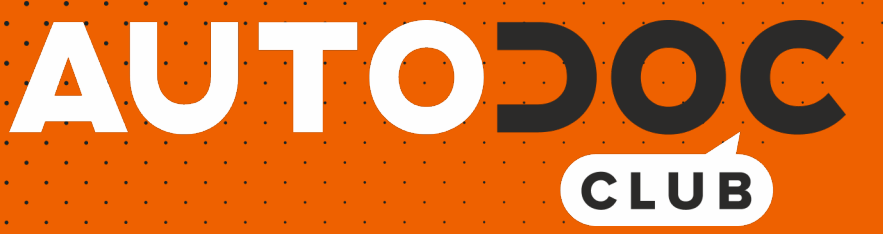

# Spurstangenkopf selber wechseln: **VW Eos (1F7, 1F8)** - Austauschanleitung

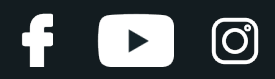

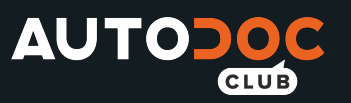

## **ÄHNLICHES VIDEO-TUTORIAL**

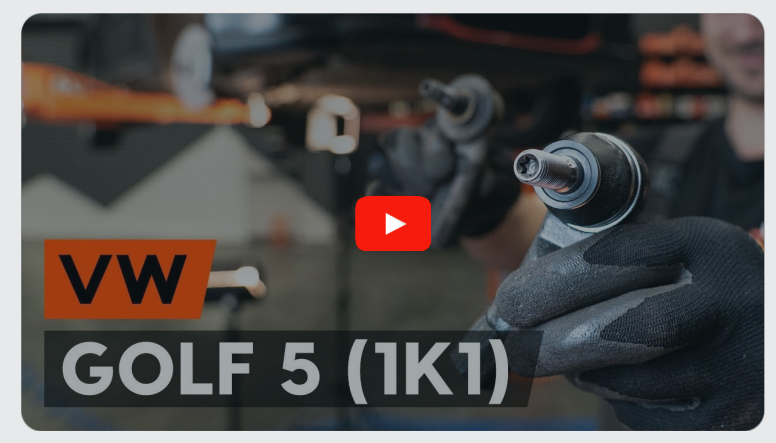

Dieses Video zeigt den Wechsel eines ähnlichen Autoteils an einem anderen Fahrzeug

## **Wichtig!**

Dieser Ablauf des Austauschs kann für folgende Fahrzeuge benutzt werden: VW Eos (1F7, 1F8) 2.0 TDI, VW Eos (1F7, 1F8) 1.6 FSI, VW Eos (1F7, 1F8) 2.0 FSI, VW Eos (1F7, 1F8) 2.0 TFSI, VW Eos (1F7, 1F8) 3.2 VR6, VW Eos (1F7, 1F8) 1.4 TSI, VW Eos (1F7, 1F8) 3.6 V6, VW Eos (1F7, 1F8) 2.0 TSI, VW Eos (1F7, 1F8) 2.0 TDI 16V

Die Schritte können je nach Fahrzeugdesign leicht variieren.

Diese Anleitung wurde erstellt auf der Grundlage des Wechsels eines ähnlichen Autoteils für: VW Golf V Schrägheck (1K1) 1.6

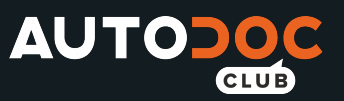

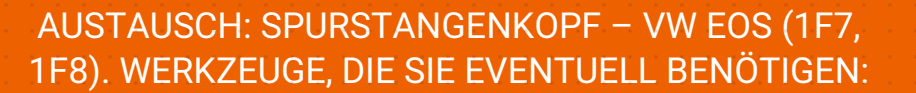

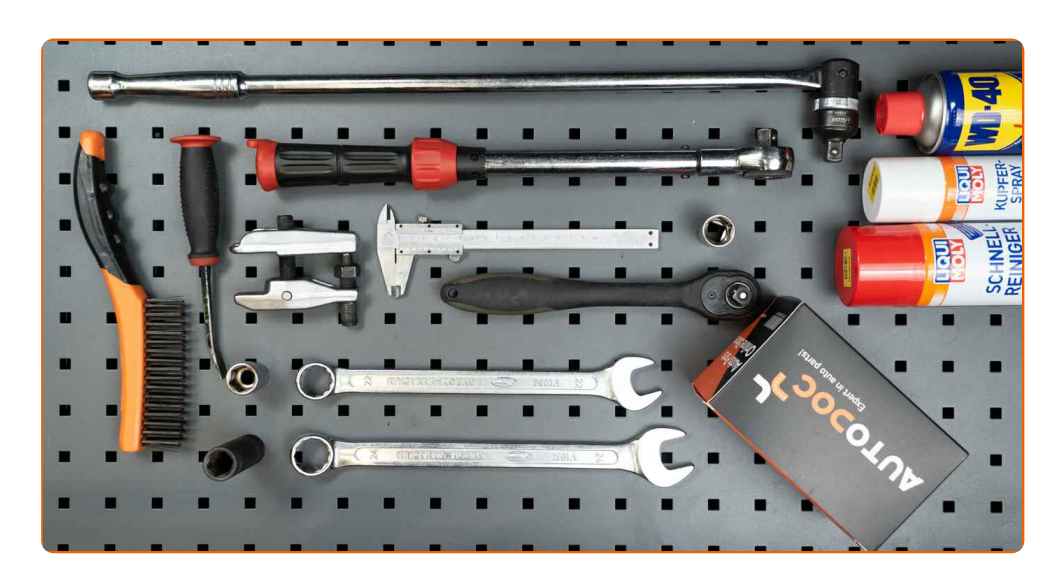

- Drahtbürste
- WD-40-Spray
- Bremsenreiniger
- Kupferpaste
- Ring-Gabelschlüssel Nr. 22
- Ring-Gabelschlüssel Nr. 24
- Steckschlüssel-Einsatz Nr. 18
- Impact-Nuss für Felgen Nr. 17
- Ratschenschlüssel
- Drehmomentschlüssel
- Messschieber
- Windeisen
- Unterlegkeil

**[Werkzeuge](https://www.autodoc.lu/werkzeuge/?utm_source=club.autodoc.lu&utm_medium=referral&utm_campaign=buy_tools_pdf&utm_term=lu) kaufen**

**D** 

 $\blacktriangleright$ 

![](_page_3_Picture_0.jpeg)

![](_page_3_Picture_1.jpeg)

Austausch: Spurstangenkopf – VW Eos (1F7, 1F8). Tipp von AUTODOC- Experten:

- Ersetzen Sie die Spurstangenköpfe paarweise.
- Das Austausch-Verfahren ist beim rechten und linken Spurstangenkopf identisch.
- Alle Arbeiten sollten bei abgestelltem Motor ausgeführt werden.

## **AUSTAUSCH: SPURSTANGENKOPF – VW EOS (1F7, 1F8). GEHEN SIE WIE FOLGT VOR:**

![](_page_3_Picture_7.jpeg)

Sichern Sie die Räder mit Hilfe von Unterlegkeilen.

![](_page_3_Picture_9.jpeg)

**2**

Lösen Sie die Radhalterungsschrauben. Verwenden Sie eine Schlagnuss für Felgen # 17.

![](_page_3_Picture_12.jpeg)

**3** Heben Sie die Vorderseite des Autos und sichern auf Stützen.

![](_page_4_Picture_0.jpeg)

![](_page_4_Picture_1.jpeg)

Schrauben Sie die Radbolzen heraus.

![](_page_4_Picture_4.jpeg)

### Austausch: Spurstangenkopf – VW Eos (1F7, 1F8). AUTODOC empfiehlt:

Sie sollten das Rad in der oberen Position festhalten, so lange Sie die Bolzen herausschrauben, um Unfälle zu vermeiden.

![](_page_4_Picture_7.jpeg)

**5** Nehmen Sie das Rad ab.

![](_page_4_Picture_9.jpeg)

**6**

Reinigen Sie das Befestigungselement, das den Spurstangenkopf mit dem Achsschenkel verbindet. Benutzen Sie eine Drahtbürste. Benutzen Sie WD-40-Spray.

![](_page_4_Picture_12.jpeg)

![](_page_5_Picture_0.jpeg)

![](_page_5_Picture_1.jpeg)

Lösen Sie das Ende der Befestigungsmutter an dem Achsschenkel. Verwenden Sie Stecknuss Nr. 18. Verwenden Sie ein Windeisen.

![](_page_5_Picture_4.jpeg)

**8**

Beim Deinstallieren sollten Sie die genaue Position des Kugelgelenks an der Spurstange markieren oder messen oder zählen Sie die Anzahl der Windungen, um danach eine Fehlausrichtung zu vermeiden. Verwenden Sie einen Messschieber.

![](_page_5_Picture_7.jpeg)

**9**

Lösen Sie die Kontermutter des Spurstangenkopf und der Zugstange. Verwenden Sie Ring-Gabelschlüssel Nr. 24.

![](_page_5_Picture_10.jpeg)

**10**

Ziehen Sie den Spurstangenkopf vom Achsschenkel.

![](_page_5_Picture_13.jpeg)

![](_page_6_Picture_0.jpeg)

![](_page_6_Picture_1.jpeg)

Schrauben Sie das Ende aus der Zugstange.

![](_page_6_Picture_4.jpeg)

#### **12**

Reinigen Sie die Montagesitze des Spurstangenkopfes. Benutzen Sie eine Drahtbürste. Benutzen Sie WD-40- Spray.

![](_page_6_Picture_7.jpeg)

**13**

Schrauben Sie einen neuen Spurstangenkopf an.

#### Austausch: Spurstangenkopf – VW Eos (1F7, 1F8). Fachleute empfehlen:

Beim Installieren vom Ende der Lenkstange sollten Sie daran denken, die gleiche Anzahl von Umdrehungen zu machen, wie auf Ihren Messungen angezeigt.

![](_page_6_Picture_12.jpeg)

Bauen Sie den Spurstangenkopf an dem Achsschenkel an.

![](_page_6_Picture_14.jpeg)

![](_page_7_Picture_0.jpeg)

![](_page_7_Picture_1.jpeg)

Schrauben Sie die Befestigungsmutter auf, die den Spurstangenkopf mit dem Achsschenkel verbindet. Verwenden Sie Stecknuss Nr. 18. Verwenden Sie einen Ratschenschlüssel.

![](_page_7_Picture_4.jpeg)

**16**

Ziehen Sie die Befestigungsmutter an, die den Spurstangenkopf mit dem Achsschenkel verbindet. Verwenden Sie Stecknuss Nr. 18. Verwenden Sie einen Drehmomentschlüssel. Ziehen Sie ihn mit 20 Nm Drehmoment fest.+90°

![](_page_7_Picture_7.jpeg)

#### AUTODOC empfiehlt:

Achtung! Verwenden Sie unbedingt neue Befestigungen.

**17**

Ziehen Sie die Spurstangenkopf Sicherungsmutter an. Verwenden Sie Ring-Gabelschlüssel Nr. 22. Verwenden Sie Ring-Gabelschlüssel Nr. 24. Verwenden Sie einen Drehmomentschlüssel. Ziehen Sie ihn mit 50 Nm Drehmoment fest.

![](_page_7_Picture_12.jpeg)

![](_page_8_Picture_0.jpeg)

![](_page_8_Picture_1.jpeg)

**18**

Behandeln Sie das Befestigungselement, das den Spurstangenkopf mit dem Achsschenkel verbindet. Benutzen Sie ein Kupferschmiermittel.

![](_page_8_Picture_4.jpeg)

**19**

Behandeln Sie die Oberfläche, an der die Bremsscheibe die Felge berührt. Benutzen Sie ein Kupferschmiermittel.

![](_page_8_Picture_7.jpeg)

**20**

Die Bremsscheibenoberfläche reinigen. Benutzen Sie einen Bremsenreiniger.

![](_page_8_Picture_10.jpeg)

#### AUTODOC empfiehlt:

Austausch: Spurstangenkopf – VW Eos (1F7, 1F8). Lassen Sie einige Minuten nach dem Auftragen des Sprays verstreichen.

![](_page_8_Picture_13.jpeg)

Bringen Sie das Rad an.

![](_page_8_Picture_15.jpeg)

![](_page_9_Picture_0.jpeg)

![](_page_9_Picture_1.jpeg)

#### Austausch: Spurstangenkopf – VW Eos (1F7, 1F8). AUTODOC-Experten empfehlen:

- Um Verletzungen zu vermeiden, halten Sie beim Schrauben der Befestigungsschrauben das Rad fest.
- **22**

Schrauben Sie die Radbolzen fest. Verwenden Sie eine Schlagnuss für Felgen # 17.

![](_page_9_Picture_6.jpeg)

**23**

Senken Sie das Auto und ziehen Sie die Radschrauben über Kreuz an. Verwenden Sie einen Drehmomentschlüssel. Ziehen Sie ihn mit 120 Nm Drehmoment fest.

![](_page_9_Picture_9.jpeg)

#### Austausch: Spurstangenkopf – VW Eos (1F7, 1F8). Tipp von AUTODOC:

Achsvermessung überprüfen und ggf. einstellen.

![](_page_10_Picture_0.jpeg)

![](_page_10_Picture_1.jpeg)

Entfernen Sie den Wagenheber sowie die Unterlegkeile.

![](_page_10_Picture_4.jpeg)

![](_page_10_Picture_5.jpeg)

**WEITERE [TUTORIALS](https://club.autodoc.lu/manuals/vw/eos/eos-1f7-1f8?utm_source=club.autodoc.lu&utm_medium=referral&utm_campaign=vote_PDF&utm_term=lu) ANSEHEN**

![](_page_11_Picture_0.jpeg)

![](_page_11_Picture_1.jpeg)

## **AUTODOC — TOP QUALITÄT UND PREISWERTE AUTOTEILE ONLINE**

![](_page_11_Figure_3.jpeg)

**EINE GROSSE AUSWAHL AN [ERSATZTEILEN](https://www.autodoc.lu?utm_source=pdf) FÜR IHR AUTO**

**[SPURSTANGENKOPF:](https://www.autodoc.lu/autoteile/spurstangeneinzelteile-10703?utm_source=pdf) EINE GROSSE AUSWAHL**

## **HAFTUNGSAUSSCHLUSS:**

Das Dokument beinhaltet nur allgemeine Empfehlungen die hilfreich für Sie sein können, wenn Sie Reparatur- oder Ersatzmaßnahmen durchführen. AUTODOC haftet nicht für Verluste, Verletzungen, Schäden am Eigentum, die während des Reparatur- oder Ersatzprozesses durch eine fehlerhafte Anwendung oder eine Fehlinterpretation der bereitgestellten Informationen auftreten.

AUTODOC haftet nicht für irgendwelche möglichen Fehler und Unsicherheiten dieser Anleitung. Die Informationen werden nur für informative Zwecke bereitgestellt und können Anweisungen von einem Spezialisten nicht ersetzen.

AUTODOC haftet nicht für die falsche oder gefährliche Verwendung von Geräten, Werkzeugen und Autoteilen. AUTODOC empfiehlt dringend, vorsichtig zu sein und die<br>Sicherheitsregeln zu beachten, wenn Sie die Reparatur oder Ers wird nicht garantieren, dass Sie das richtige Level an Verkehrssicherheit erreichen.

© Copyright 2022 – Alle Inhalte, insbesondere Texte, Fotografien und Grafiken sind urheberrechtlich geschützt. Alle Rechte, einschließlich der Vervielfältigung, Veröffentlichung, Bearbeitung und Übersetzung, bleiben vorbehalten, AUTODOC GmbH.